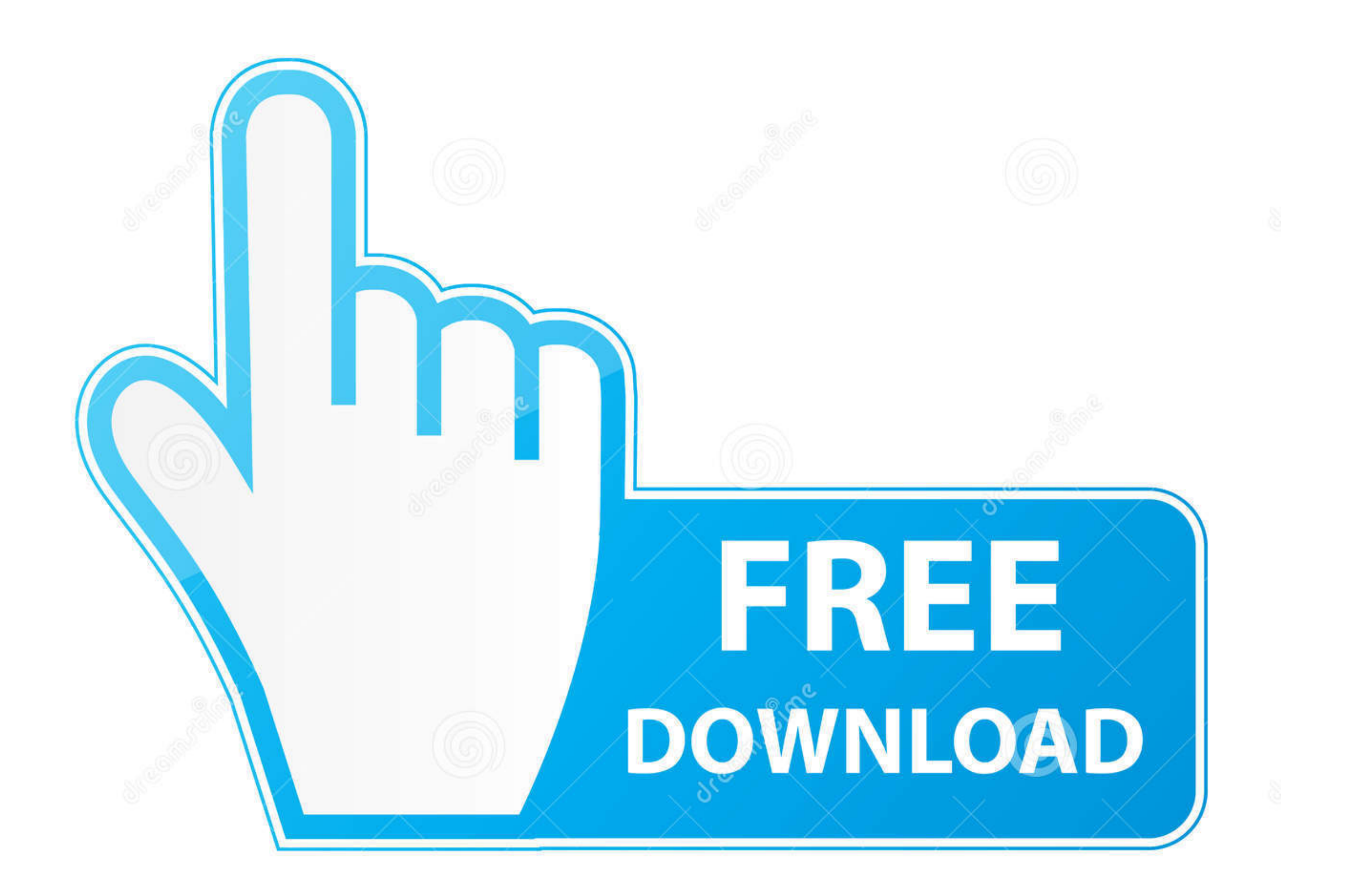

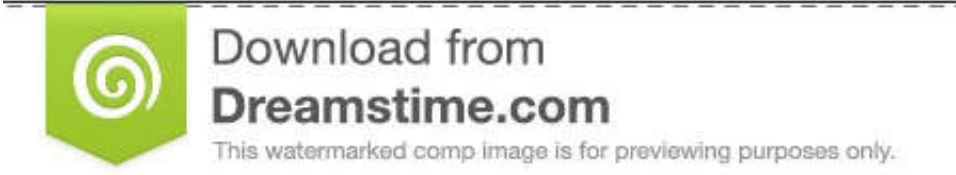

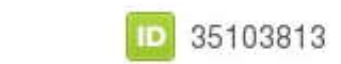

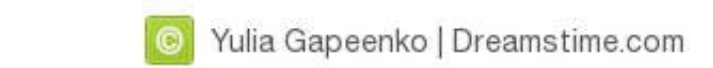

[Install Macos Sierra.app.zip](https://petercampbell.doodlekit.com/blog/entry/13795736/verified-#kmvTY=bYCVnwynbcBSfgDZ5wsaCPPNlWbxyUeMCYvwAt==)

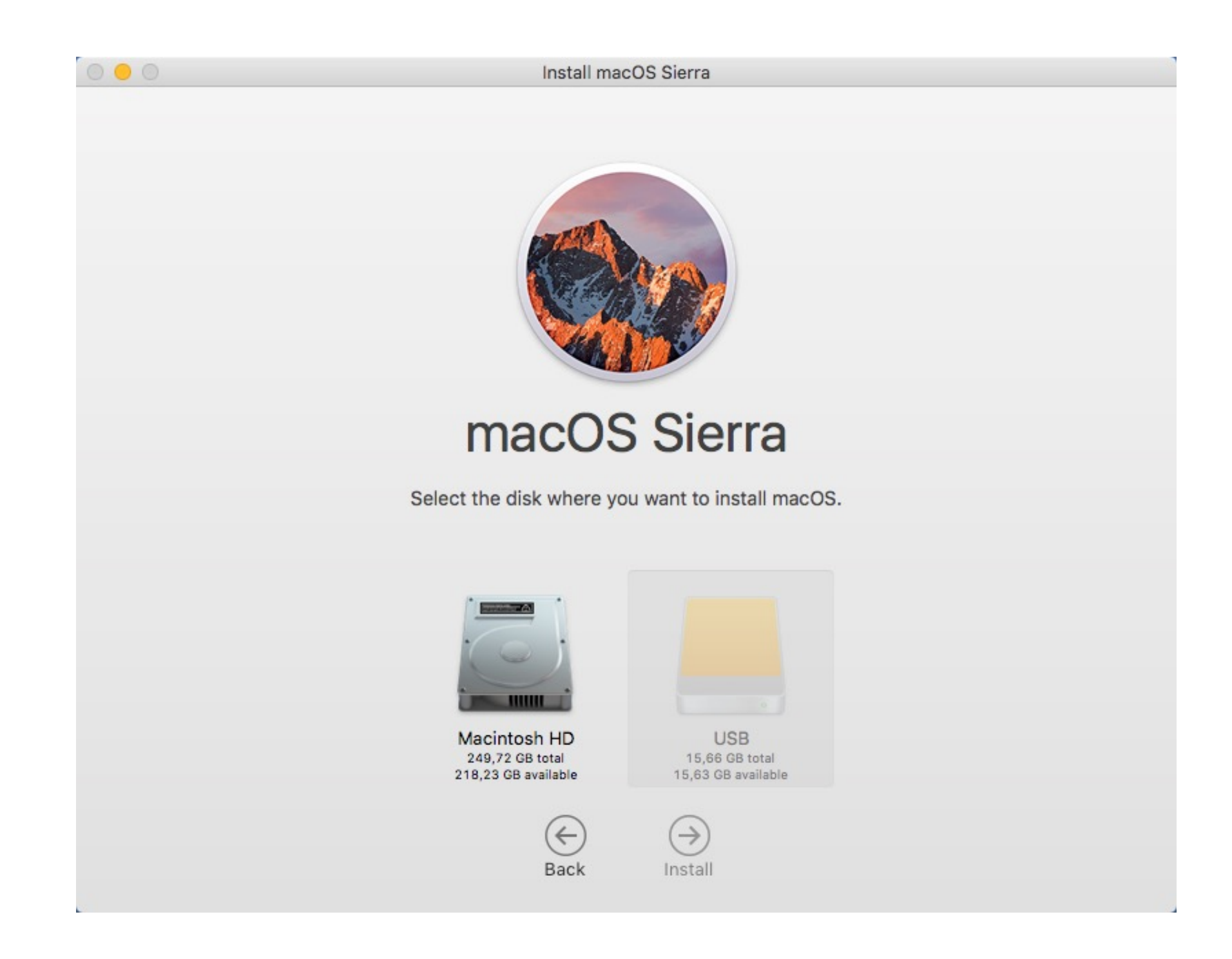

[Install Macos Sierra.app.zip](https://petercampbell.doodlekit.com/blog/entry/13795736/verified-#kmvTY=bYCVnwynbcBSfgDZ5wsaCPPNlWbxyUeMCYvwAt==)

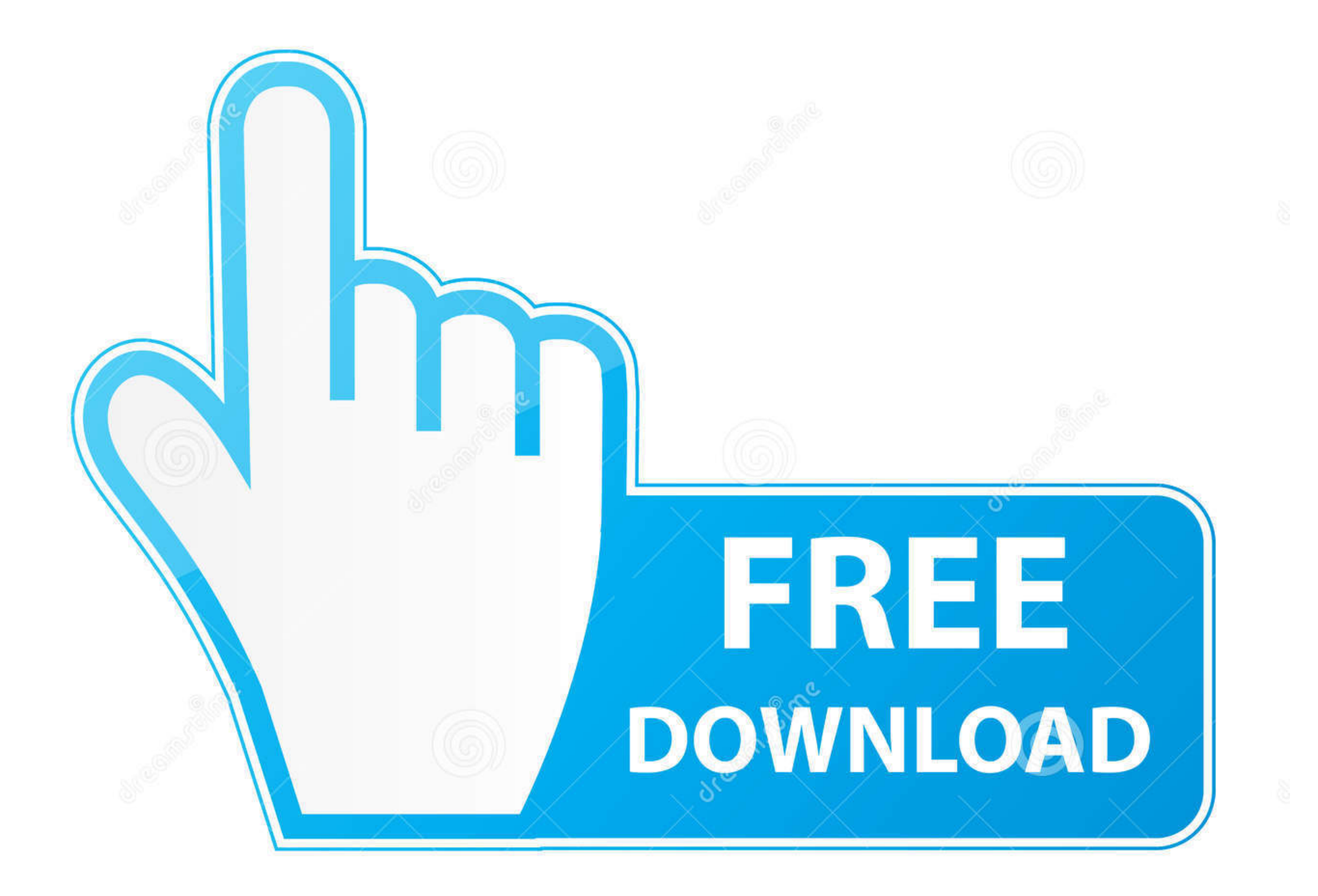

D 35103813

0

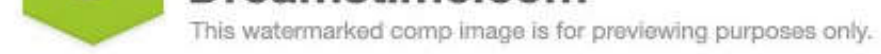

O Yulia Gapeenko | Dreamstime.com

dmg will download to your Mac Like macOS High Sierra Though macOS Mojave has been out now for a while but with that though a huge amount of users would like to remain or install macOS High Sierra.. This update: Improves co compatibility and security of your Mac, and is recommended for all users.. Jul 31, 2020 For the strongest security and latest features, find out whether you can upgrade to macOS Catalina, the latest version of the Mac oper

Improves VoiceOver navigation when viewing PDF documents in Preview Improves compatibility of Braille displays with Mail.

**install macos sierra**

install macos sierra, install macos sierra.app, install macos sierra error, install macos sierra from usb, install macos sierra download, install macos sierra on unsupported mac, install macos sierra no disk, install macos

**install macos sierra error**

**install macos sierra download**

d70b09c2d4

[http://glisermoldo.tk/grabar/100/1/index.html/](http://glisermoldo.tk/grabar/100/1/index.html)

[http://isemcharsu.tk/grabar1/100/1/index.html/](http://isemcharsu.tk/grabar1/100/1/index.html)

[http://duftfatgast.tk/grabar44/100/1/index.html/](http://duftfatgast.tk/grabar44/100/1/index.html)